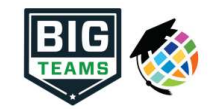

## Athletic Pre-Participation Forms Getting Started Guide (Parent & Student)

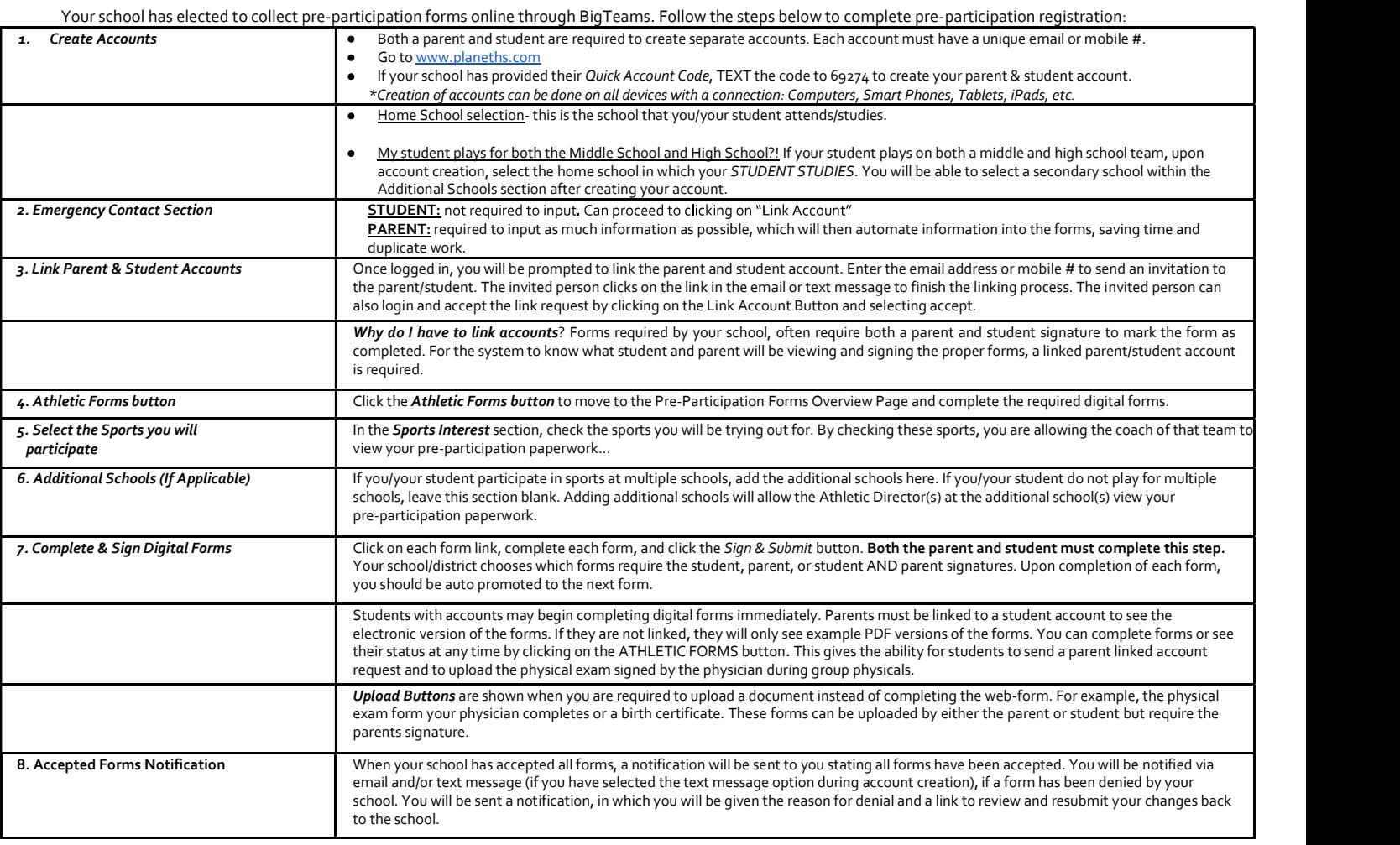

If you need assistance with BigTeams or need more information, please consult the help documents found here <u>https://bigteams.force.com/support/s/</u> or email <u>schoolsupport@planeths.com</u>. If you have questions regarding the content of form requirements, please contact your school Athletic Director.